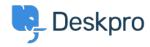

Teadmusbaas > Deskpro Legacy > How can I make agents record a solution for each ticket?

## How can I make agents record a solution for each ticket?

Ben Henley - 2023-08-31 - Comments (0) - Deskpro Legacy

## **Question:**

I would like to make my agents record how each ticket was resolved. Is there a way to add a compulsory 'Solution' field to Deskpro that is required to resolve a ticket?

## **Answer:**

You can implement this easily using a custom ticket field.

- 1. Go to Admin > Tickets > Fields.
- 2. Click Add.
- 3. Select a **Single-Line Text Box** or **Multi-Line Text Box** depending on how long a description you want agents to enter (or you could create a multiple-choice field using **Predefined Choices**).
- 4. Select Require the agent to provide a value and Only agent validation when the ticket is being resolved.
- 5. You don't want users to see this field on the portal, so select **Only show this field to agents**.

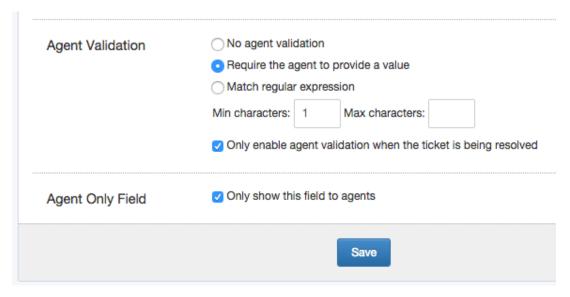

6. Click **Save** and head to Tickets > Departments > Layout if you would like this to only appear on tickets for certain departments.